# Flex Tech Note # 1

## **Flex Reserved Characters**

There are a few characters that the Flex .ADF file uses for various functions that should not be used when creating IR or Serial libraries.

### **Reserved Character List**

 $\,<\,$ >  $\setminus$ '  $\boldsymbol{u}$ % &

These characters should not be used in command names for Serial, IR or IP devices or in Serial or IP commands. If a device requires one of the Reserved Characters, you should substitute the HEX equivalent.

#### **Substitution Table**

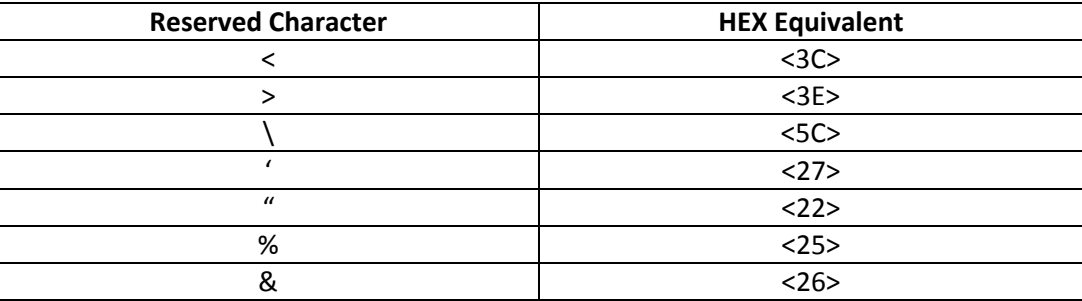

#### **Example**

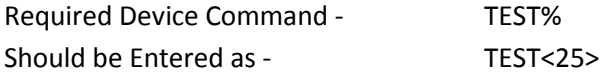